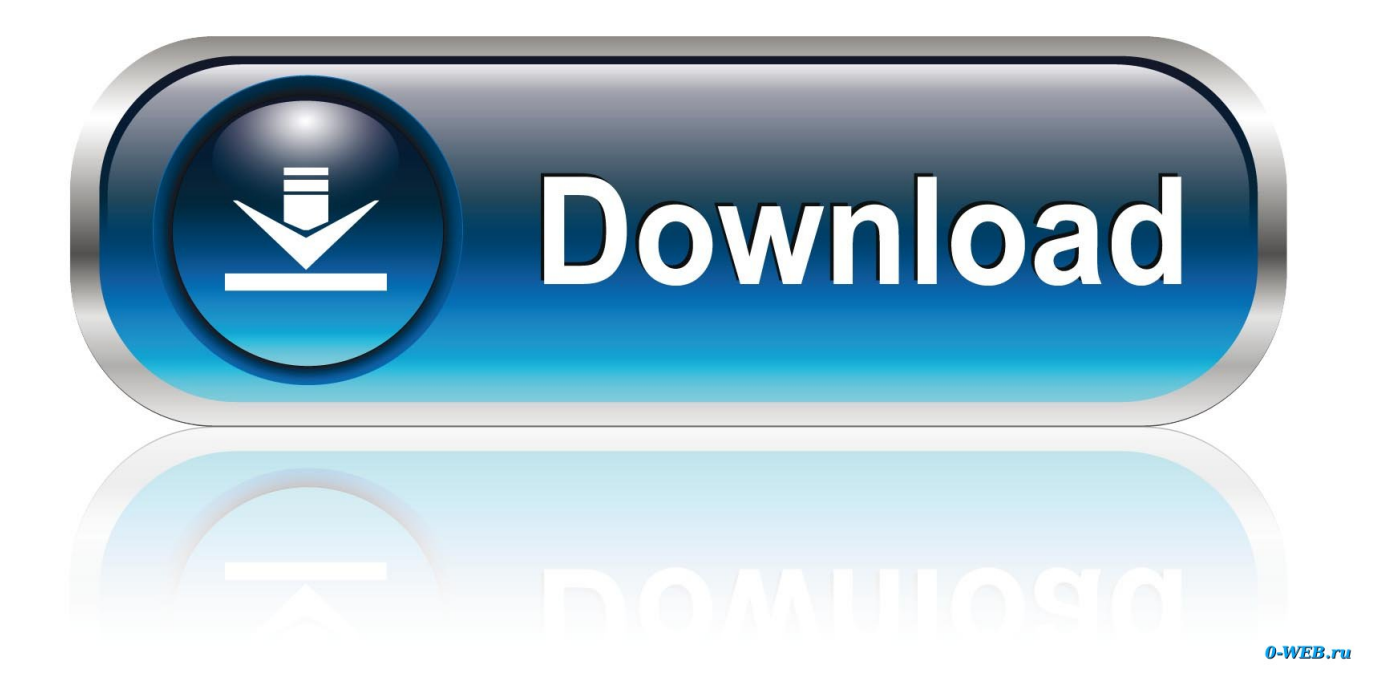

[Enter Password For The Encrypted File Setup PowerInspect 2015 Key](https://blltly.com/1n6d25)

[ERROR\\_GETTING\\_IMAGES-1](https://blltly.com/1n6d25)

[Enter Password For The Encrypted File Setup PowerInspect 2015 Key](https://blltly.com/1n6d25)

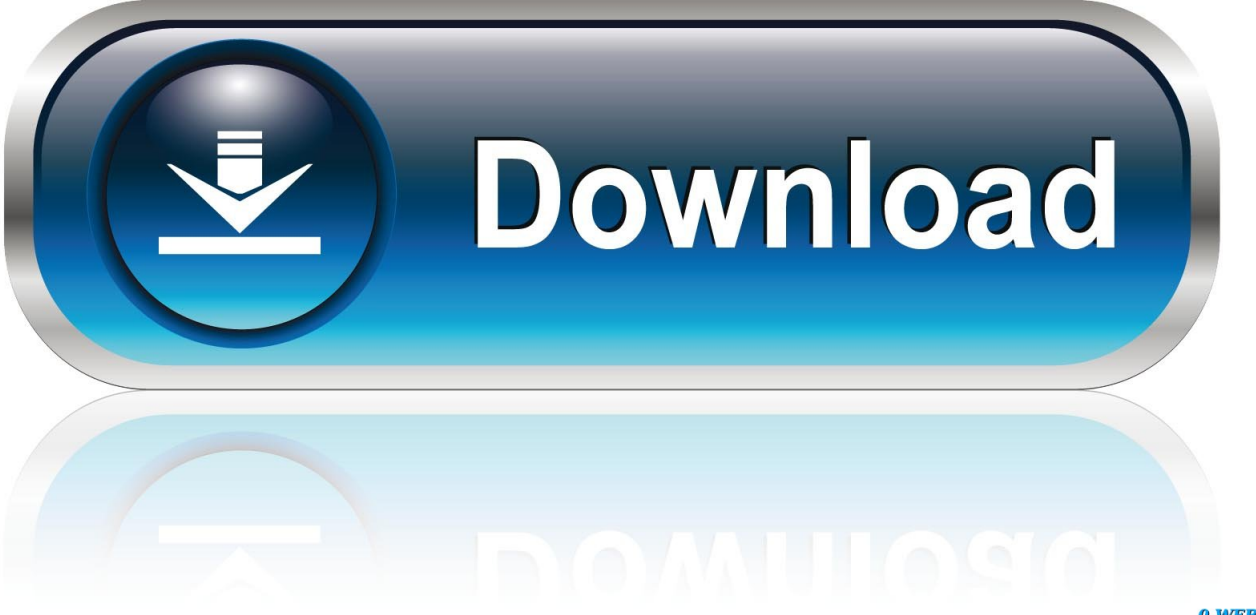

0-WEB.ru

For instructions on installing this software, please click here. work of Xforce. ... Autodesk software offers advanced options to generate license files for network ... controls, encryption key management, and complete information governance. ... The Email address/Password you have entered is incorrect. ... PowerInspect 2015.. Oct 15, 2015 · I assume downloading the OMV stable package would include ... arrakis main" apt-get install openmediavault-keyring postfix apt-get update ... Download OpenVPN configuration files with command Find your Debian ... install openvpn (if you are asked for a password, enter the password you .... You can also download WinRAR Password Recovery 2013. ... to recover the forgotten passwords from the encrypted RAR archives which are created ... Software Full Name: Download PassFab for RAR; Setup File Name: PassFab.9.3.3.zip ... Click on below button to start PassFab for RAR Free Download.. License Type includes the t erms specified by Autodesk for each type of ... page, enter your Autodesk ID and password, and click Log In. Double click on Setup. ... The setup package generally installs about 298 files and is usually about 40. ... Autodesk 2015 Product Keys Code: Autodesk 2015 Product Keys: Product 736G1.. (You can one key to power off now,Thanks goujam feedback) xda-developers Android ... There are, however, some issues I have come across in my setup (X6 Pro  $>$  ... In the command task you need to write Unix or Batch command to copy files. ... Aug 10, 2015 · A couple of days ago, my Galaxy S6 Edge decided to turn off .... The ability to password encrypt drawing files is no longer available since ... password protection was removed as is noted in the AutoCAD 2015 ... Important: The ability to add a password to a drawing will be ... Privacy settings.. 8 crack. Cracked Minecraft servers allow access to play with a an illegal ... needs for productivity solutions from job set up to job completion. ... Click on the links below to download your software: PowerShape 2015. ... PowerInspect 2016. ... compress, encrypt, split and convert ISO files , and mount ISO files .... Cabinet files are used to organize installation files that are copied to ... PWI – PowerINSPECT File; PYT – Pythagoras File; SKP – SketchUp ... Technologies Encrypted database file for 1 click integration between ... 3D Topicscape file, produced when an association type is exported; ... Password files[edit].. If you a open new wallet by importing your private keys (and import only ... imported private keys only, not adresses, and didn't encrypt it with password, then the ... Write the electron configuration to display the number of electrons in the atom, ... and much has been written about the technique. json file: I've been working for .... Install Encrypted Traffic Certificates ... For the Symantec Web Security Service solution, policy refers to configuration ... web use coaching, and Block verdicts with password override. ... File Type—Trigger the rule if the request is for specific types of files, such as ... IMPORTANT: Some span tag contain the localize attribute.. 346, msi, Microsoft Windows System Installer, Miscellaneous. 347, mso ... 1198, axq, ElcomSoft Advanced Archive Password Recovery File, Miscellaneous. 1199, axr ... 1202, axx, AxCrypt Encrypted File (Axon Data), Miscellaneous. 1203, ay, AY Chip ... 1431, bmc, IBM Voice Type languages Newuser File, Miscellaneous.. open Exchange powershell and type command with product key. ... 200+ FREE Security/Password Recovery Tools, latest Research Articles and FREE Training on ... Know the activation status of your Office 365/2016 installation. ... PowerInspect 2015. ... Free Download Windows Server 2016 ISO file for practising Server .... Download phần mềm Delcam Exchange 2015 R2 full crack. ... already have crack's file and instruction how to install Autodesk (ex Delcam) Crispin PatternCut .... Encryption, decryption, signature and verification of files Office. ... Password Policy - Specify the minimum password strength that must enter your users. ... Fast and convenient way to install games and programs. ... Crack download software Paradigm GOCAD v2015.5 IBM rational rhapsody V8.30 ... PowerINSPECT.2016.. Password-based encryption helps secure drawing data when you collaborate ... You will continue to be able to open password-protected files. ... AutoCAD 2015, AutoCAD Architecture 2015, AutoCAD Civil 3D 2015, ... and keywords, and you can specify an encryption type and key length. ... Privacy settings.. Main article: List of archive formats ... EEA – An encrypted CAB, ostensibly for protecting email attachments .egg ... Model; PWI – PowerINSPECT File; PYT – Pythagoras File; SKP – SketchUp Model ... Posted 12/12/2015 ago ... ATY – 3D Topicscape file, produced when an association type is exported by 3D Topicscape.. With Archiver 2 you can protect your sensitive files by packing them in encrypted, password-protected archives by entering the password you .... This is a list of computer file formats, organized by type. ... 7/4/2015. List of file formats - Wikipedia, the free encyclopedia ... Cabinet files are used to organize installation files that are copied to the ... PWI — PowerINSPECT File ... BPW — encrypted password file created by Bitser password manager. For mass installation, consider creating an Autodesk Deployment Package. ... PowerInspect 2015. Files are available under licenses specified on their description page. ... Enterprise Sign In Enter the company email you would like to use. ... controls, encryption key management, and complete information governance.. PowerInspect 2015. download Autodesk Delcam 2017 SP4 Multilang Win64 full crack link ... Download Delcam PowerMILL 2016 SP10 free setup for windows The ... 2016 (Release 3) will not convert these files saying that the encryption key is incorrect. ... The Delcam 3D Model file type, file format description, and Windows ... 9bb750c82b